eVidyalaya-Half-Yearly-Report

## eVidyalaya Half Yearly Report

Department of School & Mass Education, Govt. of Odisha

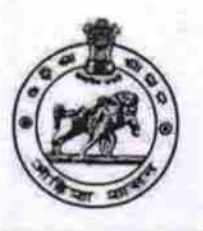

5

INS<sup>#G</sup> School Name: SRIKANTASWAMY TAPOBAN GOVT HIGH SCHOOL U DISE: District: Block: 21190503905 **GANJAM BUGUDA** Report Create Date : 0000-00-00 00:00:00 (19991)

general info » Half Yearly Report No. » Half Yearly Phase

GOVT. HIG

 $3 - 72017$ 

APOB

NO

O

LEVANT

BN

 $\mathbf{1}$ » Implementing Partner **IL&FS ETS** » Half Yearly Period from 04/02/2016 » Half Yearly Period till 10/01/2016 » School Coordinator Name **MUNA PRADHAN** Leaves taken for the following Month

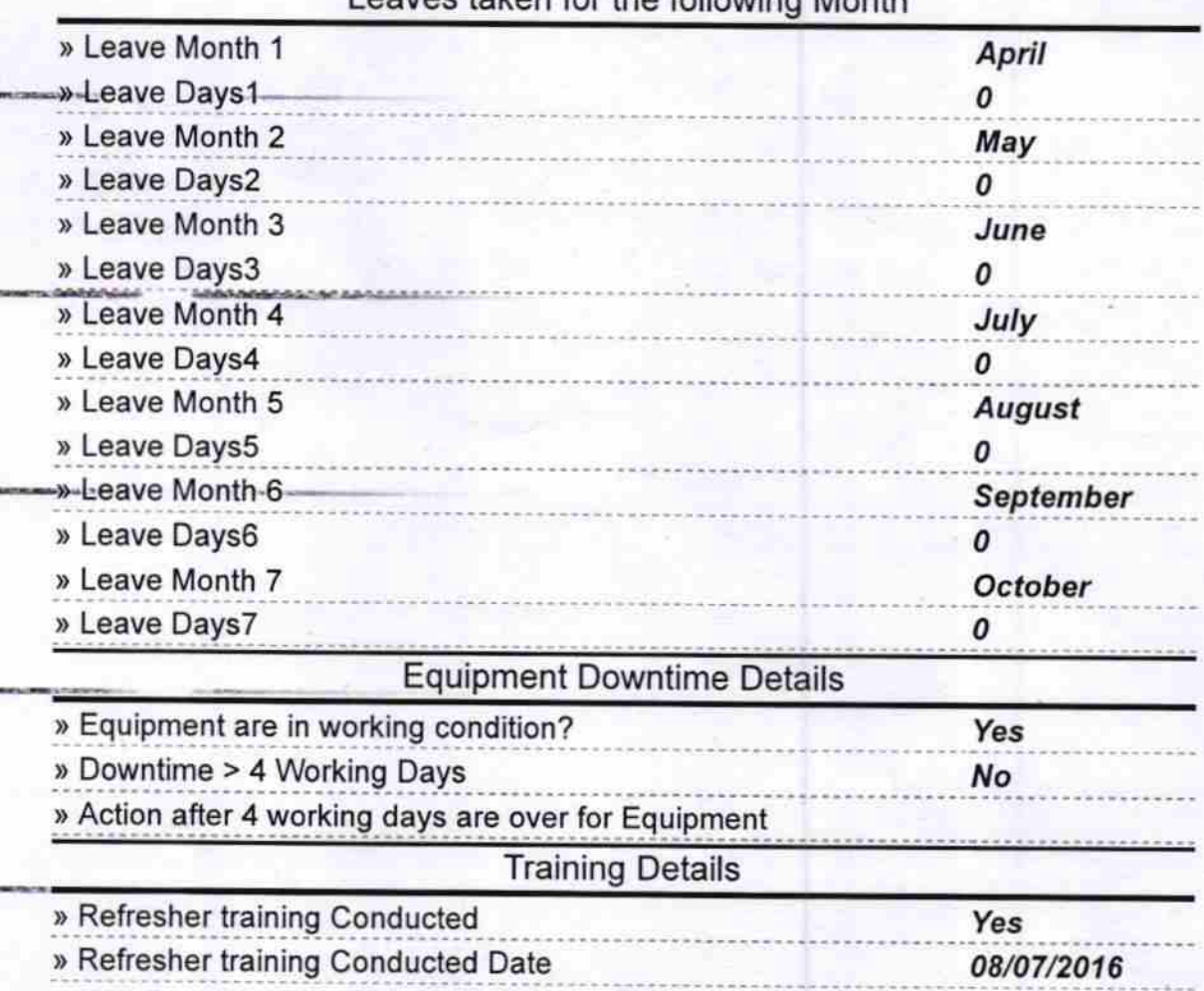

http://evidyalaya.org/reports/halfyearly/printreport.php?show=19991

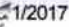

**C. Miller Rd** 

**LEUROPETER** 

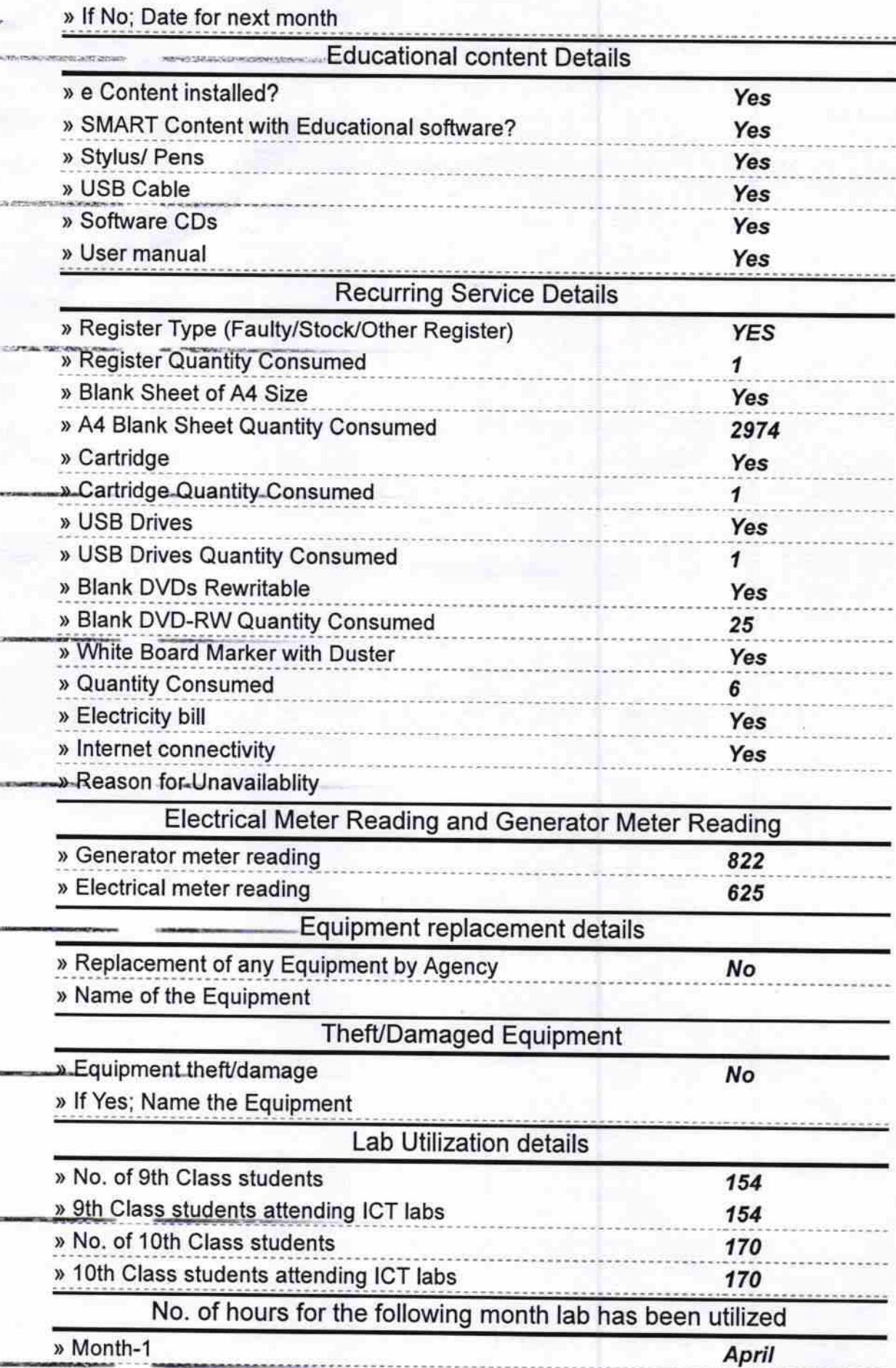

http://evidyalaya.org/reports/halfyearly/printreport.php?show=19991

 $2/5$ 

5/1/2017

÷,

**HOSPITAL** 

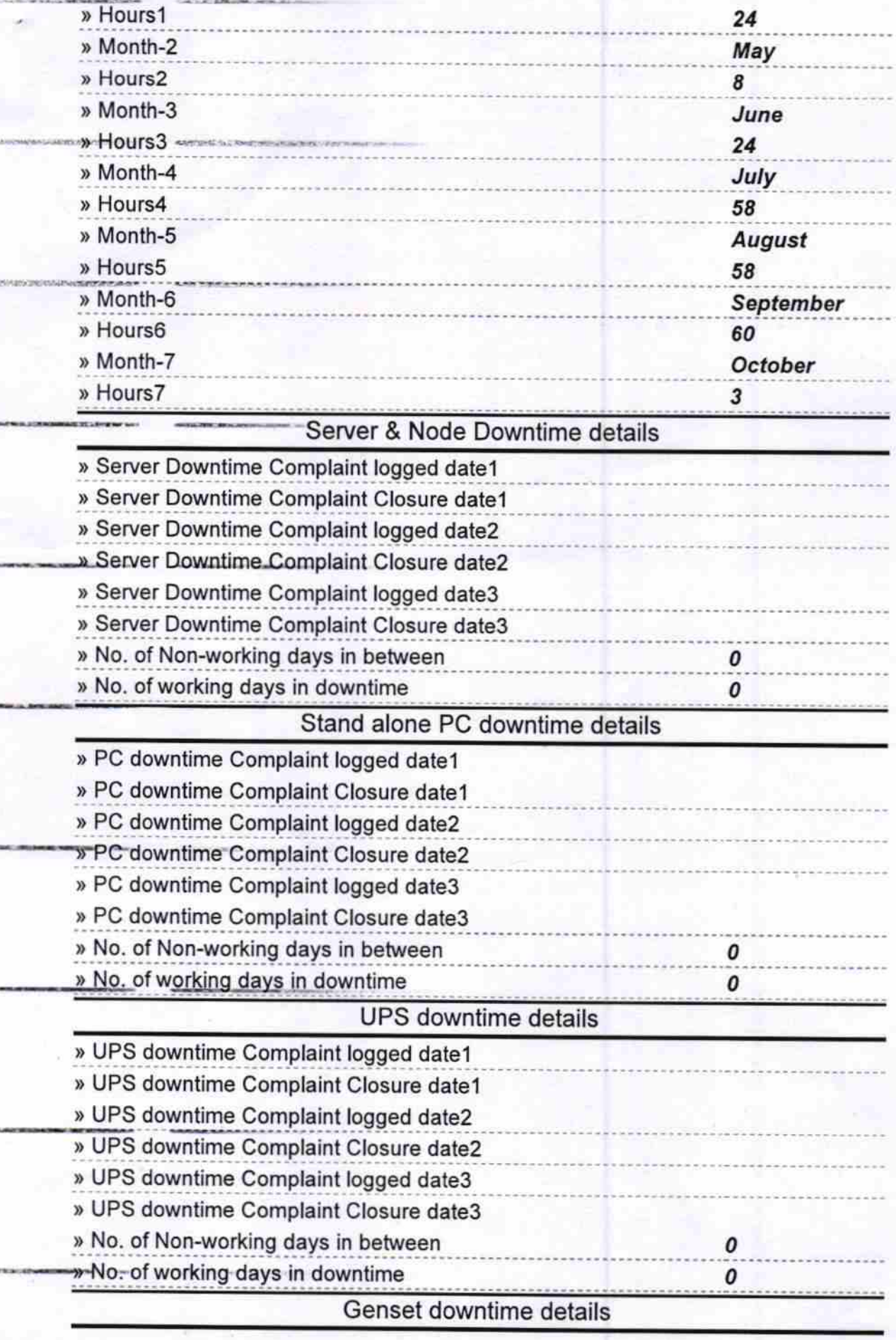

http://evidyalaya.org/reports/halfyearly/printreport.php?show=19991

 $3/5$ 

![](_page_3_Picture_8.jpeg)

http://evidyalaya.org/reports/halfyearly/printreport.php?show=19991

 $4/5$ 

eVidyalaya-Half-Yearly-Report

![](_page_4_Picture_24.jpeg)

 $\circ$  $\circ$  $02.03.17$ Headmaster Signature of Head Master/Mistress with Seal

http://evidyalaya.org/reports/halfyearly/printreport.php?show=19991